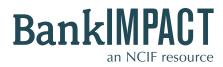

Case Study #1

**Custom Peer Builder** 

- FDIC Certificate #
- Tier 1 Leverage Ratio

| Subscriber Profile: | Bank CEO                                                                                                    |
|---------------------|----------------------------------------------------------------------------------------------------|
| Analysis Needs:     | I am the CEO of a CDFI Bank. Our bank has been carefully monitoring our Tier 1 Leverage Ratio so we can be in compliance with new Basel III capital requirements. I find it useful to benchmark the bank to a handful of other banks I consider our peers, to gauge the industry's progress. <b>How can I regularly monitor my bank's Tier 1 Leverage Ratio relative to its peers in the industry?</b> |
| BankImpact Results  | : Use the Custom Peer Builder tool to benchmark your bank's performance to the small group of banks you know and identify as your peers. The step-by-step guide below shows how you can build a Custom Peer Group that includes up to ten banks, and save your peer group so you can analyze as often as you want.                                                                                     |

## STEPS TO START THE SEARCH

### Step 1:

Enter the Custom Peer Builder tool.

### Step 2:

You will need an FDIC Certificate number to use this tool. If you are uncertain of the bank's number, click **"Find a bank's FDIC Certificate Number."** This will open a new window with a simple tool that generates the certificate numbers of all banks. Enter the institution name (**Industrial Bank**). Copy the **FDIC Certificate #**.

# Step 3:

Return to the Custom Peer Builder page. Paste Industrial Bank's **FDIC Certificate Number (14679)** into the top field "**FDIC Certificate #**" as your bank of analysis.

### Step 4:

Build your **Custom Peer Group.** Continue to search and add FDIC Certificate Numbers of the banks you consider to be your bank's peers, using "Find a bank's FDIC Certificate Number." Paste those numbers into the fields on the Custom Peer Builder page.

### Step 5:

Submit your **Search** to view comparative performance data.

# Bankimpact an NCIF resource

### Custom Peer Builder

Search

5

| Benchmark to a Cus     | tom Peer Group built using up to t | en banks of your choice.                                                |                     |                    | BankImpact       Advanced Search       Standard Peer Builder       Auto Peer Builder       Custom Peer Builder |
|------------------------|------------------------------------|-------------------------------------------------------------------------|---------------------|--------------------|----------------------------------------------------------------------------------------------------|
| FDIC Certificate       | Find a bank's FDIC Certific        | 3<br>cate Number.                                                       |                     |                    |                                                                                                    |
| Create a peer group of | of up to ten banks: 4              |                                                                         |                     |                    |                                                                                                    |
| FDIC Certificate #     | 24015                              | Look up FDIC Certificate Numbers                                        |                     |                    |                                                                                                    |
| FDIC Certificate #     | 57987                              | Look up FDIC Certificate Numbers to use in your P                       | er Builder s        | earches.           | BankImpac<br><u>Advanced</u><br>Standard P                                                                     |
| FDIC Certificate #     | 58203                              |                                                                         |                     | _                  | Auto Peer I<br>Custom Pe                                                                                       |
| FDIC Certificate #     | 30394                              | Institution Name Industrial Bank (                                      | 2                   |                    |                                                                                                    |
| FDIC Certificate #     | 21883                              | State Alabama Select All                                                |                     |                    |                                                                                                    |
| FDIC Certificate #     | 11682                              | City                                                                    |                     |                    |                                                                                                    |
| FDIC Certificate #     | 35186                              | Search<br>Your search returned 1 result. ( <u>Return to your search</u> | n   <u>New sear</u> | r <u>ch</u> )      |                                                                                                    |
| FDIC Certificate #     | 34352                              | Institution Name<br>Industrial Bank                                     | State<br>DC         | City<br>Washington | FDIC Certificate #<br>14679                                                                                    |
| FDIC Certificate #     |                                    |                                                                         |                     |                    |                                                                                                    |
| FDIC Certificate #     |                                    |                                                                         |                     |                    |                                                                                                    |

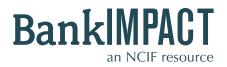

# Case Study #1

**Custom Peer Builder** 

- FDIC Certificate #
- Tier 1 Leverage Ratio

### HOW TO ANALYZE THE RESULTS

### **BankImpact Results Page**

The results compare your bank's data to aggregate Custom Peer Group data. BankImpact automatically calculates the average, median, standard deviation, minimum, maximum, and total of the banks in your peer, for each of the performance datapoints. For example, this bank's **Tier 1 Leverage Ratio** is slightly below the average value for the eight banks entered, but within the standard deviation.

### Bookmark This Search

Check your Custom Peer Group numbers whenever you want, without re-entering the data. Type a name for your bookmark into the box and click **Save.** Look for your saved search in the "My Account" area, under the "Bookmarks" tab.

### **Custom Analysis**

Learn about other banks in your peer group using additional metrics and historic data. Find out more about NCIF's Custom Analysis services at www.NCIF.org.

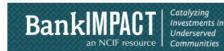

### Custom Peer Builder

Benchmark to a Custom Peer Group built using up to ten banks of your choice.

BankImpact Advanced Search Standard Peer Builder Auto Peer Builder Custom Peer Builder

▼ Save this search now

Give your bookmark a name

Your peer group includes 8 banks. ( Return to your search | New search )

|                                  | Industrial<br>Bank | Peer<br>Median | Peer<br>Average | Standard<br>Deviation | Custom Peer Builder |                 |               |  |
|----------------------------------|--------------------|----------------|-----------------|-----------------------|---------------------|-----------------|---------------|--|
|                                  |                    |                |                 |                       | Peer<br>Minimum     | Peer<br>Maximum | Peer<br>Total |  |
| Social Performance Metrics       |                    |                |                 |                       |                     |                 |               |  |
| OLI - HMDA                       | 48.38%             | 43.48%         | 48.06%          | 35.85%                | 7.67%               | 100.00%         |               |  |
| DDI                              | 87.50%             | 61.12%         | 56.25%          | 39.22%                | 0.00%               | 100.00%         |               |  |
| Balance Sheet/Income Statem      | ent                |                |                 |                       |                     |                 |               |  |
| Total Assets (000's)             | \$364,041          | \$237,128      | \$314,097       | \$201,005             | \$69,485            | \$640,482       | \$2,512,77    |  |
| Total Equity (000's)             | \$37,028           | \$28,200       | \$34,559        | \$21,628              | \$10,122            | \$69,313        | \$276,46      |  |
| Total Loans (000's)              | \$233,810          | \$157,334      | \$196,239       | \$123,516             | \$34,762            | \$383,444       | \$1,569,90    |  |
| Total Deposits (000's)           | \$279,840          | \$198,551      | \$262,459       | \$164,430             | \$59,233            | \$509,399       | \$2,099,67    |  |
| Net Income (000's)               | \$1,045            | \$645          | \$614           | \$4,803               | \$-6,242            | \$9,084         | \$4,91        |  |
| Capitalization                   |                    |                |                 |                       |                     |                 |               |  |
| Tier 1 Leverage Ratio            | 9.93%              | 11.18%         | 10.96%          | 2.53%                 | 6.96%               | 14.38%          |               |  |
| Asset Quality                    |                    |                |                 |                       |                     |                 |               |  |
| Net Charge-Offs Ratio            | 0.53%              | 0.84%          | 1.25%           | 1.30%                 | -0.02%              | 3.86%           |               |  |
| Noncurrent LoansRatio            | 6.64%              | 5.43%          | 5.97%           | 4.26%                 | 1.75%               | 14.23%          |               |  |
| Loan Loss Reserves / Gross Loans | 2.11%              | 2.42%          | 2.38%           | 0.87%                 | 0.98%               | 3.78%           |               |  |
| Earnings                         |                    |                |                 |                       |                     |                 |               |  |
| ROA                              | 0.29%              | 0.61%          | 0.55%           | 1.25%                 | -1.13%              | 2.50%           |               |  |
| ROE                              | 3.00%              | 6.40%          | 6.01%           | 10.62%                | -11.94%             | 21.91%          |               |  |
| Net Interest Margin              | 4.47%              | 3.69%          | 3.80%           | 0.65%                 | 3.10%               | 4.88%           |               |  |
| Efficiency Ratio                 | 89.06%             | 76.61%         | 75.47%          | 19.87%                | 44.14%              | 106.33%         |               |  |

Your peer group: Anna State Bank, TruPoint Bank, City First Bank of D.C., NA, The Harbor Bank of Maryland, Carver FSB, First American International Bank, United International Bank, NewBank

### CSV XLS PDF

NCIF Social Performance Metrics:

DDI: % of a bank's branches located in low- and moderate-income communities. DLI-HMDA: % a bank's HMDA-reported lending occurring in low- and moderate-income areas

DLI-HMDA: % a bank's HMDA-reported lending occurring in low- and moderate-income areas. Housing Focus: Housing lending as a % of total lending, meant as a compliment to the DLI-HMDA metric.

Complete definitions.

All information is based on annual HMDA data (filec.gov [24]), Census data, and annual Summary of Deposits data (filec.gov [24]), and Statistics on Depository Institutions (filec.gov [24]) as well as private reporting from banks where appropriate. DLI-HMDA and DDI are as of 2011. Financial data is as of 12/31/2012. All information is gathered from or calculated using publicly available data. NCIF is not responsible for any inaccuracy.